### Compsci 101 Selection, Lists, Sequences, Totem

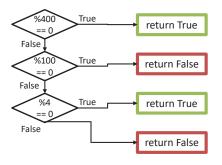

Susan Rodger September 13, 2022

9/13/22 Compsci 101, Fall 2022

#### **E** is for ...

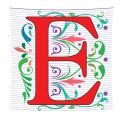

- Escape Sequence
  - Why \n is newline and \t is a tab
- Encryption
  - From Caesar Ciphers to SSL and beyond
- Enumerate
  - Iterating over data, counting
- Email
  - a way to communicate

Compsci 101, Fall 2022

#### Luis von Ahn, Guatemalan entrepreneur Duke BS Math 2000, CMU PhD CS

"I build systems that combine humans and computers to solve large-scale problem that neither can solve alone. I call this Human Computation, but others sometimes call it crowdsourcing."

"In college, I thought my goal in life was to get a good GPA, but it's equally important to get involved with a good professor doing good research. Take advantage of what's going on around you."

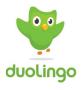

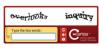

Compsci 101, Fall 2022

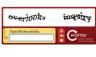

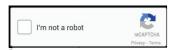

- APT-1 is due Thur, Sept 15! 11:30pm
  - Run each APT on the APT tester, 1 grace day

Announcements

- Check your grade click *check submissions*
- QZ01-05 turned off at 10:15am today!
  - Be sure to do QZ06 by 10:15am on Thursday!
- Assignment 1 Faces is out, program due Sept 22
  - Read the whole thing
  - Take assign1 quiz on Sakai Due Sept 20
- Lab 2 Friday
  - Prelab 2 do before attending lab, out today
- Always: Reading and Sakai quiz before next class

## Why is this person so important to this course?

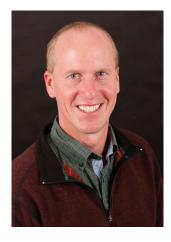

9/13/22 Compsci 101, Fall 2022

ompsci 101, Fali 2022

5

#### **PFTD**

- Finish WOTO from last time
- Assignment 1
- Selection continued
- Strings
  - Sequence of characters, "CompSci 101"
- Lists
  - Heterogenous sequences
- Sequences
  - len(...), indexing, and slicing

9/13/22 Compsci 101, Fall 2022

#### Go over WOTO-3 from last time

### Assignment 1 and Pre-Lab 2

- Assignment 1 Faces due Sept 22
- Sakai Quiz on Assignment 1
  - Read through assignment 1
  - Take the quiz
  - Can take many times
  - Due Sept 20 (no grace day)!
- Prelab 02 before lab

9/13/22

• Read Assignment 1 and take its quiz once

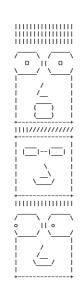

9/13/22 Compsci 101, Fall 2022 <sub>11</sub>

Compsci 101, Fall 2022

16

#### Assignment 1: Faces

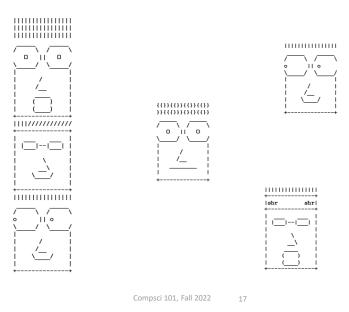

#### Learning Goals: Faces

- Understand differences and similarities:
  - Function definitions vs function calls
  - Functions with return statements vs those without
  - Functions with parameters vs those without
  - Functions can be arguments
- Be creative and learn lesson(s) about software design and engineering
  - Create a small, working program, make incremental improvements.
  - Read the directions and understand specifications!

9/13/22 Compsci 101, Fall 2022 18

#### **Function Name Format**

9/13/22

9/13/22

| Function                                     | Parameters                                  | Returns                                        | Example                                            |  |  |  |
|----------------------------------------------|---------------------------------------------|------------------------------------------------|----------------------------------------------------|--|--|--|
| part_DESCRIPTION                             | No<br>parameters                            | A string                                       | part_smiling_mouth                                 |  |  |  |
| DESCRIPTION_face                             | No<br>parameters                            | No return value, only prints                   | happy_face                                         |  |  |  |
| face_with_DESCRIPTION                        | 1 or 2<br>parameters<br>of type<br>function | No return<br>value,<br>only prints             | face_with_mouth                                    |  |  |  |
| faces_DESCRIPTION                            | No<br>parameters                            | No return<br>value,<br>calls face<br>functions | <pre>faces_fixed, faces_selfie, faces_random</pre> |  |  |  |
| selfie_band, face_random — helper functions! |                                             |                                                |                                                    |  |  |  |

Compsci 101, Fall 2022

#### With functions grow by...

```
def part_hair_pointy():
         a1 = r"012345678901234567"
10
          a2 = r" /\/\/\/\/\/\ "
     def happy_face():
          print(part_hair_pointy())
      def faces_fixed():
18
      def faces selfie():
20
      def faces random():
          pass
24
     Dif __name__ == '__main__':
          print("\nfixed group of three faces\n")
          faces_fixed()
29
          print("\ngroup of three self faces\n")
          faces_selfie()
          print("\ngroup of three random faces\n")
33 faces_random()
```

### Minimal code that does run and can be submitted

#### Where go from here?

- Add face part functions to create happy\_face()
- Create the next face function for faces\_fixed and any new face part functions
- Try a face\_with function
- Go to the next group of faces
- etc.

3/22 Compsci 101, Fall 2022

#### **Faces Assignment** What should you do ...

- Read the assignment
- Do the Assignment 1 Sakai quiz
- Create project and start writing code (do not need to finish)
- Goal: Find your first question about how to do this assignment then ask on Ed Discussion (anonymously) or at consulting/office hours

9/13/22 Compsci 101, Fall 2022

#### **Review Selection Syntax**

if BOOLEAN\_CONDITION: CODE\_BLOCK\_A

if BOOLEAN\_CONDITION: if BOOLEAN\_CONDITION: CODE\_BLOCK\_A

CODE\_BLOCK\_A

else: CODE\_BLOCK\_B elif BOOLEAN\_CONDITION: CODE\_BLOCK\_B

else:

CODE\_BLOCK\_C

What is similar and different? Could this else What other variations could work? not be here?

- Could only elif...else work?
- if required
- elif optional, as many as needed
- else optional, no condition

9/13/22 Compsci 101, Fall 2022

#### Boolean condition (True/False)

if BOOLEAN\_CONDITION: CODE\_BLOCK\_A

- See type (3 < 5)
- Relational operators: < <= > >= == !=
- Boolean operators: and or not

#### Console on Booleans

```
☐ □ □ C:\Users\Susan\PycharmProjects\cps1()

    import sys; print('Python %s on %s'
sys.path.extend(['C:\\Users\\Susan\'
    Python Console
    >>>
```

Compsci 101, Fall 2022

Compsci 101, Fall 2022

#### **Boolean Operations**

|         | A     | В     | Result |
|---------|-------|-------|--------|
| A and B | True  | True  | True   |
| A and B | True  | False | False  |
| A and B | False | True  | False  |
| A and B | False | False | False  |
| A or B  | True  | True  | True   |
| A or B  | True  | False | True   |
| A or B  | False | True  | True   |
| A or B  | False | False | False  |
| not A   | True  |       | False  |
| not A   | False |       | True   |

9/13/22 Compsci 101, Fall 2022 26

#### Example with And and Or

```
x = 3
x = 3
                               V = 2
v = 8
                               if x < 2 or y > 2:
if x < 2 or y > 2:
                                   print("first")
    print("first")
                               elif x > 2 and y < 2:
elif x > 2 and y < 2:
                                   print("second")
    print("second")
                               else:
else:
                                   print("third")
    print("third")
                              OUTPUT:
    OUTPUT:
```

9/13/22 Compsci 101, Fall 2022

## WOTO-1 Review Functions and Booleans http://bit.ly/101f22-0913-1

- In your groups:
  - Come to a consensus

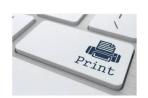

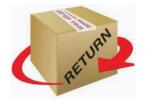

|         | Α    | В     | Result |  |  |
|---------|------|-------|--------|--|--|
| A and B | True | True  | True   |  |  |
| A and B | True | False | False  |  |  |

#### When is a leap year?

- <a href="https://en.wikipedia.org/wiki/Leap\_year">https://en.wikipedia.org/wiki/Leap\_year</a>
- "years which are multiples of four (except NOT if years divisible by 100 but not by 400)"
- 2004/4 = 501, 2004/100=20.04, 2004/400=5.01
- 2200/4 = 550, 2200/100=22, 2200/400 = 5.5
- 2000/4 = 500 and 2000/100 = 20, 2000/400 = 5

9/13/22 Compsci 101, Fall 2022 33

# WOTO-2: Which LeapYear correct? http://bit.ly/101f22-0913-2

- is\_leap\_one
- is\_leap\_two

#### Which LeapYear correct?

Is 1900 a leap year?

- Which program is correct?
- What is wrong with the program that is not correct?

Compsci 101, Fall 2022

9/13/22 Compsci 101, Fall 2022 34

#### Wikipedia Leap Year Algorithm

- See algorithm section
  - https://en.wikipedia.org/wiki/Leap\_year

```
def is_leap(year):
    if year % 4 != 0:
        return False  # not leap
    elif year % 100 != 0: # 1968
        return True
    elif year % 400 != 0:
        return False  #1968
    else:
        return True  #2000
```

Compsci 101, Fall 2022

#### Flowchart: if vs if...elif...else return True def is leap one (year): if year % 400 == 0: False return True return False if year % 100 == 0: return False return True if year % 4 == 0: return True return False return False def is leap(year): return False if year % 4 != 0: return False elif year % 100 != 0: return True return True elif year % 400 != 0: return False return False else: False return True return True 9/13/22 Compsci 101, Fall 2022

#### if's or if...elif...else?

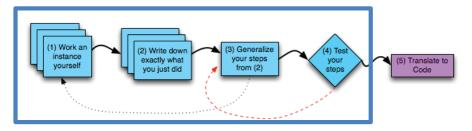

- Remember steps 1-4 do not involve code!
- After have plan, choose based on what works best
  - There could be multiple ways to implement it

• y = "desk"

x = "chair"

• z = x[2] + v[2] + v[3]

w= len(x)

v = x[len(y)]

• t = x[len(x)]

9/13/22

9/13/22

9/13/22

#### Lists

Compsci 101, Fall 2022

- Syntax: [ITEM 1, ITEM 2, ITEM 3, ...]
  - Starts and ends with square brackets: [ ... ]
  - Elements in the list are divided by commas ","
- Lists can be *heterogenous* sequence
  - Strings, ints, lists, anything

#### Python Sequences

Compsci 101, Fall 2022

Strings

- Types String and List are both sequences
- A sequence in Python has
  - Length len(...)
  - Membership in
  - Indexing and slicing [n], [n:m]
- Difference:
  - String is immutable cannot change

Compsci 101, Fall 2022

• List is mutable – can change

Compsci 101, Fall 2022

#### len(...) for Python Sequences

- Length the number of <u>elements</u> in a sequence
- len(...) returns the length of a sequence
- s="hello world" l=["hello", "world"]
  - What is len(s)?
  - What is len(1)?

9/13/22

Compsci 101, Fall 2022

46

#### in for Python Sequences

- in checks for membership in the sequence
  - True/False if element in seq
- s="hello world" lst=["hello", "world"]
  - What is an element for the string s? List 1st?
  - What is 'h' in s?
  - What is 'h' in 1st?
  - "hello" in 1st?

3/22 Compsci 101, Fall 2022

#### **Indexing Python Sequences**

- s="hello world" l=["hello", "world"]
- Indexing provides access to individual elements
  - Compare **s[0]** and **1[0]** 
    - Start with 0 offset, what is last valid positive index?
  - Compare **s**[-1] and 1[-1]
    - What is negative index of second to last element?
    - Index -n is the same as index len(seq) n

| 0   | 1   | 2  | 3  | 4  | 5  | 6  | 7  | 8  | 9  | 10 |
|-----|-----|----|----|----|----|----|----|----|----|----|
| Н   | Е   | L  | L  | 0  |    | W  | 0  | R  | L  | D  |
| -11 | -10 | -9 | -8 | -7 | -6 | -5 | -4 | -3 | -2 | -1 |

Compsci 101, Fall 2022

#### Slicing Python Sequences

- s="hello world"
- lst=["my", "big", "beautiful", "world"]
- Slicing provides sub-sequence (string or list)
  - seq[n:m] all elements i, s.t. n <= i < m
  - Compare s[0:2] and 1st[0:2]
    - •s[0:2] is
    - lst[0:2] is
  - What is length of subsequence? len(lst[1:3])
    - lst[1:3] is
    - len(lst[1:3]) is

9/13/22

Compsci 101, Fall 2022

52

### Slicing Python Sequences (more)

- s = "hello world"
- lst=["my", "big", "beautiful", "world"]
- Slicing provides sub-sequence (string or list)
  - Compare **s[4:-1]** and **lst[2:-1]** 
    - s[4:-1] is
    - lst[2:-1] is
  - Is last index part of subsequence?
  - Omit last value. Compare s[2:], s[:3]
    - •s[2:] is
    - •s[:3] is

9/13/22 Compsci 101, Fall 2022

# WOTO-3 Sequence Length Indexing http://bit.ly/101f22-0913-3

- In your groups:
  - Come to a consensus

9/13/22 Compsci 101, Fall 2022 56